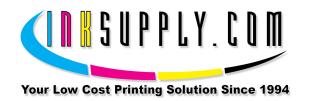

## Refill Instructions: Canon PG-210 and CL-211 Cartridges

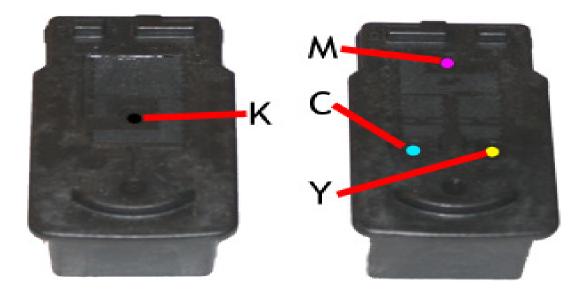

## Refill:

- 1. Remove label from top of cartridge
- 2. Using the provided MIS Yellow Tool (drill bit), carefully drill holes in the small holes already present.
- 3. Tape over all holes except the one you are going to put ink into. Use scotch tape or black electrical tape.
- 4. Attach needle to syringe and load syringe with 5 cc of ink for color and 10 for black.
- 5. Set the cartridge on newspaper or paper towel so the print head is in contact with the paper.
- 6. Insert needle into correct cartridge ink hole. Make sure needle reaches to bottom of cart.

- 7. SLOWLY inject the ink into the cartridge. Stop if the ink begins to well up from the fill hole.
- 8. Clean off top of cartridge, un-tape the next fill hole and tape over the one just filled. This is so you do not get accidental color contamination.
- 9. Repeat steps 5, 6, 7 until all colors have been injected.
- 10. Clean off the top of the cartridge. Place scotch tape over the top of the cartridge so it covers every hole.
- 11. Use a pin and put a small hole (vent hole) through the scotch tape for each hole on the top of the cartridge.
  - This is important, don't skip this step. The cartridge must be vented to atmosphere or it will not work.
- 12. Reinstall cartridges in printer and let the cartridges sit for 4 hours without printing.
- 13. Print at least 3 purge sheets.
  - a. Purge sheets can be found at <a href="http://www.inksupply.com/purging.cfm">http://www.inksupply.com/purging.cfm</a>
  - b. Download the .zip file and use 'Purge4'

K = Black C = Cyan M = MagentaY = Yellow